## Расчетная часть.

Исходные данные:

- 1. Обмотка медная
- 2. Мощность S=10кВА
- 3. Схема и группа соединений Ү/Ү-0
- 4. Номинальные напряжения, В:

BH U<sub>1HOM</sub> = 380

HH  $U_{2HOM}$ <sup>=</sup>230

5. Обмотки:

Число витков:

BH  $w_1 = 142$ 

 $HH w_2 = 86$ 

Сечение витков, мм<sup>2</sup>

 $BH S<sub>np1</sub> = 6,29$ 

HH  $S_{\text{HD2}} = 13.9$ 

Внутренний диаметр обмотки НН D<sub>1</sub>=10,5 см

Радиальные размеры, см:

BH  $a_1 = 1, 1$  cm

HH  $a_2 = 2,15$  cm

Канал между обмотками ВН и НН а<sub>12</sub>=1,35 см

Высота обмотки,  $l_1 = l_2$   $l_1 = 17, 1$  см

6. Магнитная система

Диаметр стержня d, см d=9,5

Активное сечение, см<sup>2</sup>

стержень  $\Pi_c = 55$ 

ярмо  $\Pi_s = 64.5$ 

Высота, см

стержень  $h_c = 22$ 

ярмо  $h_s = 9$ 

Расстояние между осями, см

 $C = 22$ 

7. Контрольные данные

 $P_{k}$ ,  $B_T = 300$ 

 $P_x$ ,  $B_T = 75$ 

 $u_{\kappa}$  % = 4.8

 $i_0$ , % = 12

2.1. Фазные значения номинального напряжения, а также номинальный ток и его фазные значения на сторонах ВН и НН, и коэффициент трансформации(для средней ступени напряжения ВН). Фазные значения номинального напряжения. Для соединения Y/Y-0

$$
U_{1\phi\text{hom}} = \frac{U_{1\text{hom}}}{\sqrt{3}} =
$$

$$
U_{2\phi\text{hom}} = \frac{U_{2\text{hom}}}{\sqrt{3}} =
$$

U1ном –Номинальное напряжение ВН (В);

U2ном –Номинальное напряжение НН (В).

Номинальные значения и фазные значения токов

$$
I_{1_{\text{HOM}}} = I_{1\phi} = \frac{S}{\sqrt{3} \cdot U_1} =
$$
  

$$
I_{2_{\text{HOM}}} = I_{2\phi} = \frac{S}{\sqrt{3} \cdot U_2} =
$$

 $U_1U_2$  – номинальные напряжения.

S – Мощность (кВА)

Коэффициент трансформации

$$
k = \frac{w_1}{w_2} =
$$

w1– Число витков ВН;

w2– Число витков НН.

2.2 Потери холостого хода Px , реактивная мощность Qx , ток холостого хода i0 и его активная i0a и реактивная i0p составляющие, а так же  $cos\varphi_0$  – все величины для номинального значения фазного напряжения  $U_{1\phi \text{HOM}}$  при  $f = 50 \, \text{F}$ ц; Потери холостого хода  $P_x$ :

$$
P_x = \mathrm{K}_{A} \cdot (p_c G_c + p_{\mathrm{H}} G_{\mathrm{H}}) =
$$

Кд –постоянный коэффициент 1,25;

 $p_c$  и  $p_a$  – удельные потери стали стержней и ярм, определенные по таблице 3. для соответствующих индукций в стержне  $B_c$  и ярме  $B_s$ , Вт/кг;

 $G_c$  и  $G_a$  – Массы стали и стержни ярм, кг.

Удельные потери в стали стержней и ярм, определенные по табл.3

$$
p_c = p_{\rm s} =
$$

Индукции в стержнях и ярмах

$$
B_c = \frac{U_{1\phi_{\text{HOM}}} \cdot 10^4}{4,44 \cdot f \cdot w_1 \cdot \Pi_c} =
$$
  

$$
B_{\text{H}} = \frac{U_{1\phi_{\text{HOM}}} \cdot 10^4}{4,44 \cdot f \cdot w_1 \cdot \Pi_{\text{H}}} =
$$

Массы сталей стержней и ярм:

$$
G_c = 3h_c \cdot \rho_{cr} \cdot \Pi_c =
$$
  

$$
G_{\rm A} = 2 \cdot l_{\rm A} \cdot \rho_{cr} \cdot \Pi_{\rm A} =
$$
  

$$
l_{\rm A} = 2 \cdot C + d =
$$

Плотность холоднокатаной стали  $\rho_{\rm cr} = 7650 \text{ m/s}^3$ 

- $h_c$  Высота стержня см;
- Расстояние между осями см;
- Диаметр стержня см.

Намагничивающая мощность магнитной системы (реактивная мощность х.х.)

$$
Q_x = q_c G_c + q_a G_a + q_{3c} n_{3c} \Pi_c + q_{3a} n_{3a} \Pi_a =
$$
  
\n
$$
q_c = q_{3c} =
$$
  
\n
$$
q_a = q_{3a} =
$$
  
\n
$$
n_{3c} = , n_{3a} =
$$

 $q_{3c}$  и  $q_{3a}$  – Удельные намагничивающие мощности для зазоров в стержнях и ярмах В $\cdot$ А/см<sup>2</sup>;

 $q_c$  и  $q_a$  – Удельная намагничивающая мощность для стали в стержнях и ярмах  $B \cdot A/\kappa r$ ;

 $n_{\rm 3c}$  и  $n_{\rm 3a}$  – Число воздушных зазоров;

 $\Pi_c$  и  $\Pi_g$  – Активное сечение стержней и ярм см<sup>2</sup>;

 $G_c$  и  $G_a$  – Массы стали стержней и ярм кг;

 $W_1$  – Число витков в обмотке ВН;

 $f$  – частота, Гц.

Ток холостого хода:

активная составляющая

$$
i_{0a} = \frac{P_x}{10 \cdot S} =
$$

 $i_{0a}$  – активная составляющая тока %;

 $P_x$  – Потери холостого хода Вт;

 $S$  – Мощность (кВА).

реактивная составляющая

$$
i_{0p} = \frac{Q_x}{10 \cdot S} =
$$

 $i_{0p}$  – реактивная составляющая тока %;

 $Q_x$  – реактивная мощность ВАр.

полный ток холостого хода

$$
i_0 = \sqrt{i_{0a}^2 + i_{0p}^2} =
$$

 $i_0$  – полный ток холостого хода;

 $i_{0a}$  – активная составляющая тока %;

 $i_{0p}$  – реактивная составляющая тока %.

реальный ток холостого хода, А

$$
I_{0a} = \frac{i_{0a} \cdot I_{1\phi\text{HOM}}}{100} =
$$

$$
I_{0p} = \frac{i_{0p} \cdot I_{1\phi\text{HOM}}}{100} =
$$

$$
I_0 = \frac{i_0 \cdot I_{1\phi\text{HOM}}}{100} =
$$

$$
cos\varphi_0 = \frac{I_{0a}}{I_0} =
$$

$$
sin\varphi_0 = \frac{I_{0p}}{I_0} =
$$

 $I_{1\phi \textrm{H} \textrm{OM}}$  – Номинальные значения и фазные значения токов.

Полученные данные сравниваем с контрольными

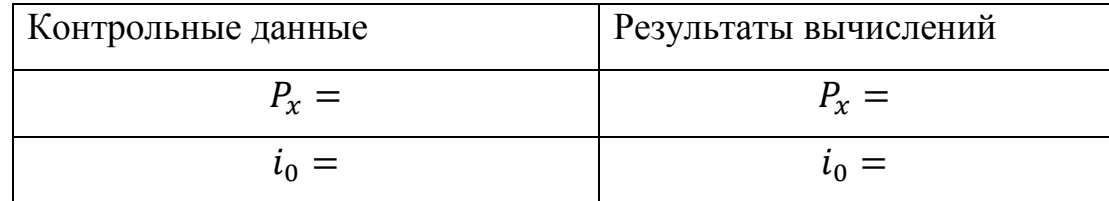

2.3. Параметры схемы замещения

$$
z_0 = \frac{U_{1\phi\text{HOM}}}{I_0} =
$$

$$
r_0 = z_0 \cdot \cos\varphi_0 =
$$

$$
x_0 = \sqrt{z_0^2 - r_0^2} =
$$

2.4. Характеристики холостого хода:  $P_x = f(U), I_0 = f(U), I_{0p} = f(U), I_{0a} =$  $f(U)$ ,  $cos\varphi_0 = f(U)$ , рассчитываем изменяя напряжение от 0,5 до 1,1 от номинального фазного напряжения U1фном.

Данные расчета сводим в таблицу

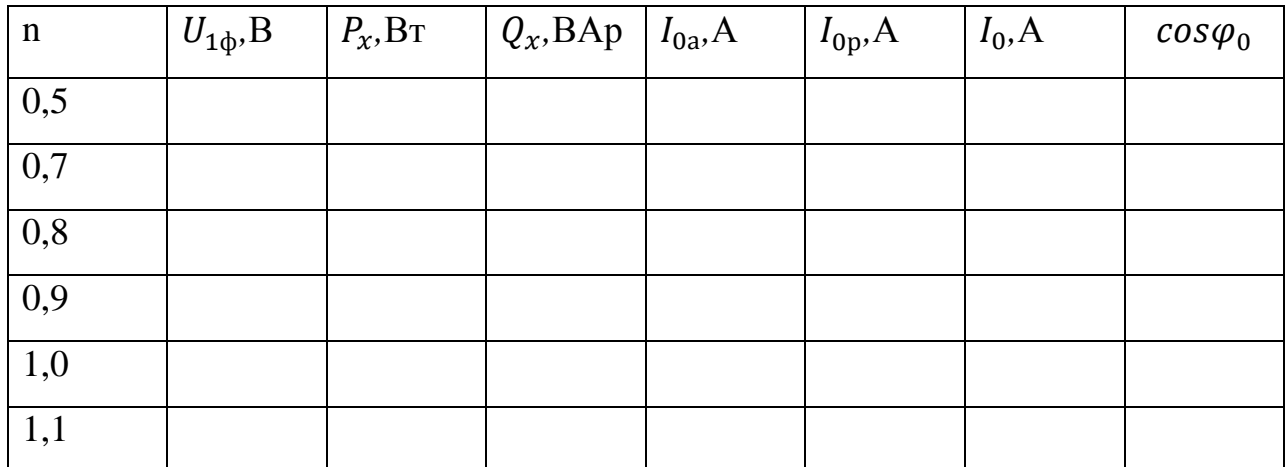

При  $n=0,5$ 

 $U_{1\phi\text{HOM}} = 219 \cdot 0.5 =$  // значение берете свое и проделываете решение для заполнения таблицы

$$
P_{x} = \mathrm{K}_{A} \cdot (p_{c} G_{c} + p_{a} G_{a}) =
$$

Кд-постоянный коэффициент;

 $p_c$  и  $p_a$  – удельные потери стали стержней и ярм, определенные по таблице 3. для соответствующих индукций в стержне  $B_c$  и ярме  $B_s$ , Вт/кг;

 $G_c$  и  $G_a$  – Массы стали и стержни ярм, кг.

Удельные потери в стали стержней и ярм, определенные по табл.3

$$
p_c = p_{\rm s} =
$$

Индукции в стержнях и ярмах

$$
B_c = \frac{U_{1\Phi HOM} \cdot 10^4}{4.44 \cdot f \cdot w_1 \cdot \Pi_c} =
$$
  

$$
B_{\rm s} = \frac{U_{1\Phi HOM} \cdot 10^4}{4.44 \cdot f \cdot w_1 \cdot \Pi_{\rm s}} =
$$

Массы сталей стержней и ярм:

$$
G_c = 3h_c \cdot \rho_{cr} \cdot \Pi_c =
$$
  

$$
G_a = 2 \cdot l_a \cdot \rho_{cr} \cdot \Pi_a =
$$

 $l_{\rm g}$  =

Плотность холоднокатаной стали  $\rho_{\rm cr}=7650$  кг/м<sup>3</sup>

 $h_c$  – Высота стержня см;

– Расстояние между осями см;

– Диаметр стержня см;

Намагничивающая мощность магнитной системы (реактивная мощность х.х.)

$$
Q_x = q_c G_c + q_a G_a + q_{3c} n_{3c} \Pi_c + q_{3a} n_{3a} \Pi_a =
$$
  
\n
$$
q_c = q_{3c} =
$$
  
\n
$$
q_a = q_{3a} =
$$
  
\n
$$
n_{3c} = , n_{3a} =
$$

 $q_{3c}$  и  $q_{3a}$  – Удельные намагничивающие мощности для зазоров в стержнях и ярмах В $\cdot$ А/см<sup>2</sup>;

 $q_c$  и  $q_a$  – Удельная намагничивающая мощность для стали в стержнях и ярмах  $B \cdot A/\kappa r$ ;

- $n_{\rm 3c}$  и  $n_{\rm 3a}$  Число воздушных зазоров;
- $\Pi_c$  и  $\Pi_a$  Активное сечение стержней и ярм см<sup>2</sup>;
- $G_c$  и  $G_a$  Массы стали стержней и ярм кг;
- $W_1$  Число витков в обмотке ВН;

 $f$  – частота, Гц.

Ток холостого хода:

## активная составляющая

$$
i_{0a} = \frac{P_x}{10 \cdot S} =
$$

 $i_{0a}$  – активная составляющая тока %;

 $P_x$  – Потери холостого хода Вт;

 $S$  – Мощность (кВА).

реактивная составляющая

$$
i_{0p} = \frac{Q_x}{10 \cdot S} =
$$

 $i_{0p}$  – реактивная составляющая тока %;

 $Q_x$  – реактивная мощность ВАр.

полный ток холостого хода

$$
i_0 = \sqrt{i_{0a}^2 + i_{0p}^2} =
$$

 $i_0$  – полный ток холостого хода;

 $i_{0a}$  – активная составляющая тока %;

 $i_{\rm 0p}$  – реактивная составляющая тока %.

реальный ток холостого хода, А

$$
I_{0a} = \frac{i_{0a} \cdot I_{1\phi_{HOM}}}{100} =
$$
  

$$
I_{0p} = \frac{i_{0p} \cdot I_{1\phi_{HOM}}}{100} =
$$
  

$$
I_0 = \frac{i_0 \cdot I_{1\phi_{HOM}}}{100} =.
$$
  

$$
cos\varphi_0 = \frac{I_{0a}}{I_0} =
$$

$$
sin\varphi_0 = \frac{I_{0p}}{I_0} =
$$

 $I_{1\phi\text{HOM}}$  – Номинальные значения и фазные значения токов.

Полученные данные заносим в таблицу.

При n=0,7

$$
U_{1\phi_{\text{HOM}}} = 219 \cdot 0.7 =
$$
  

$$
P_{\chi} = \text{K}_{\mu} \cdot (p_c G_c + p_{\pi} G_{\pi}) =
$$

Кд –постоянный коэффициент;

 $p_c$  и  $p_a$  – удельные потери стали стержней и ярм, определенные по таблице 3. для соответствующих индукций в стержне  $B_c$  и ярме  $B_s$ , Вт/кг;

 $G_c$  и  $G_a$  – Массы стали и стержни ярм, кг.

Удельные потери в стали стержней и ярм, определенные по табл.3

$$
p_c = p_{\rm s} =
$$

Индукции в стержнях и ярмах

$$
B_c = \frac{U_{1\phi_{\text{HOM}}} \cdot 10^4}{4,44 \cdot f \cdot w_1 \cdot \Pi_c} =
$$
  

$$
B_{\text{H}} = \frac{U_{1\phi_{\text{HOM}}} \cdot 10^4}{4,44 \cdot f \cdot w_1 \cdot \Pi_{\text{H}}} =
$$

Массы сталей стержней и ярм:

$$
G_c = 3h_c \cdot \rho_{cr} \cdot \Pi_c =
$$
  

$$
G_a = 2 \cdot l_a \cdot \rho_{cr} \cdot \Pi_a =
$$
  

$$
l_a = 2 \cdot C + d =
$$

Плотность холоднокатаной стали  $\rho_{\rm cr}=7650$  кг/м<sup>3</sup>

– Высота стержня см;

– Расстояние между осями см;

## – Диаметр стержня см;

Намагничивающая мощность магнитной системы (реактивная мощность х.х.)

$$
Q_x = q_c G_c + q_a G_a + q_{3c} n_{3c} \Pi_c + q_{3a} n_{3a} \Pi_a =
$$
  
\n
$$
q_c = q_{3c} =
$$
  
\n
$$
q_a = q_{3a} =
$$
  
\n
$$
n_{3c} = n_{3a} =
$$

 $q_{\rm ac}$  и  $q_{\rm 3A}$  – Удельные намагничивающие мощности для зазоров в стержнях и ярмах В $\cdot$ А/см<sup>2</sup>;

 $q_c$  и  $q_a$  – Удельная намагничивающая мощность для стали в стержнях и ярмах  $B \cdot A/\kappa r$ ;

 $n_{3c}$  и  $n_{3d}$  – Число воздушных зазоров;

 $\Pi_c$  и  $\Pi_a$  – Активное сечение стержней и ярм см<sup>2</sup>;

 $G_c$  и  $G_a$  – Массы стали стержней и ярм кг;

 $W_1$  – Число витков в обмотке ВН;

– частота, Гц.

Ток холостого хода:

активная составляющая

$$
i_{0a} = \frac{P_x}{10 \cdot S} =
$$

 $i_{0a}$  – активная составляющая тока %;

 $P_x$  – Потери холостого хода Вт;

 $S$  – Мощность (кВА).

$$
i_{0p} = \frac{Q_x}{10 \cdot S} =
$$

 $i_{0p}$  – реактивная составляющая тока %;

 $Q_x$  – реактивная мощность ВАр.

полный ток холостого хода

$$
i_0 = \sqrt{i_{0a}^2 + i_{0p}^2} =
$$

 $i_0$  – полный ток холостого хода;

 $i_{0a}$  – активная составляющая тока %;

 $i_{0p}$  – реактивная составляющая тока %.

реальный ток холостого хода, А

$$
I_{0a} = \frac{i_{0a} \cdot I_{1\phi\text{HOM}}}{100} =
$$

$$
I_{0p} = \frac{i_{0p} \cdot I_{1\phi\text{HOM}}}{100} =
$$

$$
I_0 = \frac{i_0 \cdot I_{1\phi\text{HOM}}}{100} =
$$

$$
cos\varphi_0 = \frac{I_{0a}}{I_0} =
$$

$$
sin\varphi_0 = \frac{I_{0p}}{I_0} =
$$

 $I_{1\text{down}}$  – Номинальные значения и фазные значения токов.

Полученные данные заносим в таблицу.

При  $n=0,8$ 

$$
U_{1\phi\text{HOM}} = 219 \cdot 0.8 =
$$
  

$$
P_{\chi} = \text{K}_{\pi} \cdot (p_c G_c + p_{\pi} G_{\pi}) =
$$

Кд –постоянный коэффициент;

 $p_c$  и  $p_a$  – удельные потери стали стержней и ярм, определенные по таблице 3. для соответствующих индукций в стержне  $B_c$  и ярме  $B_s$ , Вт/кг;

 $G_c$  и  $G_a$  – Массы стали и стержни ярм, кг.

Удельные потери в стали стержней и ярм, определенные по табл.3

$$
p_c=p_{\rm s}=
$$

Индукции в стержнях и ярмах

$$
B_c = \frac{U_{1\phi_{\text{HOM}}} \cdot 10^4}{4.44 \cdot f \cdot w_1 \cdot \Pi_c} =
$$
  

$$
B_{\text{H}} = \frac{U_{1\phi_{\text{HOM}}} \cdot 10^4}{4.44 \cdot f \cdot w_1 \cdot \Pi_{\text{H}}} =
$$

Массы сталей стержней и ярм:

$$
G_c = 3h_c \cdot \rho_{cr} \cdot \Pi_c =
$$
  

$$
G_a = 2 \cdot l_a \cdot \rho_{cr} \cdot \Pi_a =
$$
  

$$
l_a = 2 \cdot C + d =
$$

Плотность холоднокатаной стали  $\rho_{\rm cr}=7650$  кг/м<sup>3</sup>

 $h_c$  – Высота стержня см;

– Расстояние между осями см;

– Диаметр стержня см;

Намагничивающая мощность магнитной системы (реактивная мощность х.х.)

$$
Q_x = q_c G_c + q_a G_a + q_{3c} n_{3c} \Pi_c + q_{3a} n_{3a} \Pi_a =
$$
  

$$
q_c = q_{3c} =
$$

$$
q_{\scriptscriptstyle A} = q_{\scriptscriptstyle 3A} =
$$
  

$$
n_{\scriptscriptstyle 3C} = , n_{\scriptscriptstyle 3A} =
$$

 $q_{3c}$  и  $q_{3a}$  – Удельные намагничивающие мощности для зазоров в стержнях и ярмах В $\cdot$ А/см<sup>2</sup>;

 $q_c$  и  $q_s$  – Удельная намагничивающая мощность для стали в стержнях и ярмах  $B \cdot A/\kappa r$ ;

 $n_{\rm 3c}$  и  $n_{\rm 3s}$  – Число воздушных зазоров;

 $\Pi_c$  и  $\Pi_a$  – Активное сечение стержней и ярм см<sup>2</sup>;

 $G_c$  и  $G_a$  – Массы стали стержней и ярм кг;

 $w_1$  – Число витков в обмотке ВН;

– частота, Гц.

Ток холостого хода:

активная составляющая

$$
i_{0a} = \frac{P_x}{10 \cdot S} =
$$

 $i_{0a}$  – активная составляющая тока %;

 $P_x$  – Потери холостого хода Вт;

 $S$  – Мощность (кВА).

реактивная составляющая

$$
i_{0p} = \frac{Q_x}{10 \cdot S} =
$$

 $i_{0p}$  – реактивная составляющая тока %;

 $Q_x$  – реактивная мощность ВАр.

$$
i_0 = \sqrt{i_{0a}^2 + i_{0p}^2} =
$$

 $i_0$  – полный ток холостого хода;

 $i_{0{\rm a}}$  – активная составляющая тока %;

 $i_{0p}$  – реактивная составляющая тока %.

реальный ток холостого хода, А

$$
I_{0a} = \frac{i_{0a} \cdot I_{1\phi\text{HOM}}}{100} =
$$

$$
I_{0p} = \frac{i_{0p} \cdot I_{1\phi\text{HOM}}}{100} =
$$

$$
I_0 = \frac{i_0 \cdot I_{1\phi\text{HOM}}}{100} =
$$

$$
cos\varphi_0 = \frac{I_{0a}}{I_0} =
$$

$$
sin\varphi_0 = \frac{I_{0p}}{I_0} =
$$

 $I_{1\phi\text{HOM}}$  – Номинальные значения и фазные значения токов.

Полученные данные заносим в таблицу.

При n=0,9

$$
U_{1\phi_{\text{HOM}}} = 219 \cdot 0.9 =
$$
  

$$
P_{\text{x}} = \text{K}_{\text{A}} \cdot (p_c G_c + p_{\text{A}} G_{\text{A}}) =
$$

Кд –постоянный коэффициент;

 $p_c$  и  $p_a$  – удельные потери стали стержней и ярм, определенные по таблице 3. для соответствующих индукций в стержне  $B_c$  и ярме  $B_s$ , Вт/кг;

 $G_c$  и  $G_a$  – Массы стали и стержни ярм, кг.

Удельные потери в стали стержней и ярм, определенные по табл.3

 $p_c = p_{\rm s} =$ 

Индукции в стержнях и ярмах

$$
B_c = \frac{U_{1\phi_{\text{HOM}}} \cdot 10^4}{4,44 \cdot f \cdot w_1 \cdot \Pi_c} =
$$
  

$$
B_{\text{H}} = \frac{U_{1\phi_{\text{HOM}}} \cdot 10^4}{4,44 \cdot f \cdot w_1 \cdot \Pi_{\text{H}}} =
$$

Массы сталей стержней и ярм:

$$
G_c = 3h_c \cdot \rho_{cr} \cdot \Pi_c =
$$
  

$$
G_n = 2 \cdot l_n \cdot \rho_{cr} \cdot \Pi_n =
$$
  

$$
l_n = 2 \cdot C + d =
$$

Плотность холоднокатаной стали  $\rho_{\rm cr} = 7650 \text{ кr/m}^3$ 

 $h_c$  – Высота стержня см;

– Расстояние между осями см;

– Диаметр стержня см;

Намагничивающая мощность магнитной системы (реактивная мощность х.х.)

$$
Q_x = q_c G_c + q_a G_a + q_{3c} n_{3c} \Pi_c + q_{3a} n_{3a} \Pi_a =
$$
  

$$
q_c = q_{3c} =
$$

$$
q_{\scriptscriptstyle A} = q_{\scriptscriptstyle 3A} =
$$

$$
n_{\scriptscriptstyle 3C} = n_{\scriptscriptstyle 3S} =
$$

 $q_{3c}$  и  $q_{3a}$  – Удельные намагничивающие мощности для зазоров в стержнях и ярмах В $\cdot$ А/см<sup>2</sup>;

 $q_c$  и  $q_a$  – Удельная намагничивающая мощность для стали в стержнях и ярмах  $B \cdot A/\kappa r$ ;

 $n_{3c}$  и  $n_{3d}$  – Число воздушных зазоров;

 $\Pi_c$  и  $\Pi_a$  – Активное сечение стержней и ярм см<sup>2</sup>;

 $G_c$  и  $G_n$  – Массы стали стержней и ярм кг;

 $W_1$  – Число витков в обмотке ВН;

 $f$  – частота, Гц.

Ток холостого хода:

активная составляющая

$$
i_{0a} = \frac{P_x}{10 \cdot S} =
$$

 $i_{0a}$  – активная составляющая тока %;

 $P_x$  – Потери холостого хода Вт;

– Мощность (кВА).

реактивная составляющая

$$
i_{0p} = \frac{Q_x}{10 \cdot S} =
$$

 $i_{0p}$  – реактивная составляющая тока %;

 $Q_x$  – реактивная мощность ВАр.

полный ток холостого хода

$$
i_0 = \sqrt{i_{0a}^2 + i_{0p}^2} =
$$

 $i_0$  – полный ток холостого хода;

 $i_{0a}$  – активная составляющая тока %;

 $i_{0p}$  – реактивная составляющая тока %.

реальный ток холостого хода, А

$$
I_{0a} = \frac{i_{0a} \cdot I_{1\phi\text{HOM}}}{100} =
$$

$$
I_{0p} = \frac{i_{0p} \cdot I_{1\phi\text{HOM}}}{100} =
$$

$$
I_0 = \frac{i_0 \cdot I_{1\phi\text{HOM}}}{100} =
$$

$$
cos\varphi_0 = \frac{I_{0a}}{I_0} =
$$

$$
sin\varphi_0 = \frac{I_{0p}}{I_0} =
$$

 $I_{1\phi\text{HOM}}$  – Номинальные значения и фазные значения токов.

Полученные данные заносим в таблицу.

При  $n=1,1$ 

$$
U_{1\phi_{\text{HOM}}} = 219 \cdot 1,1 =
$$
  

$$
P_{x} = \text{K}_{A} \cdot (p_{c}G_{c} + p_{a}G_{a}) =
$$

Кд –постоянный коэффициент;

 $p_c$  и  $p_a$  – удельные потери стали стержней и ярм, определенные по таблице 3. для соответствующих индукций в стержне  $B_c$  и ярме  $B_s$ , Вт/кг;

 $G_c$  и  $G_a$  – Массы стали и стержни ярм, кг.

Удельные потери в стали стержней и ярм, определенные по табл.3

$$
p_c=p_{\rm s}=
$$

Индукции в стержнях и ярмах

$$
B_c = \frac{U_{1\phi_{\text{HOM}}} \cdot 10^4}{4,44 \cdot f \cdot w_1 \cdot \Pi_c} =
$$
  

$$
B_{\text{H}} = \frac{U_{1\phi_{\text{HOM}}} \cdot 10^4}{4,44 \cdot f \cdot w_1 \cdot \Pi_{\text{H}}} =
$$

Массы сталей стержней и ярм:

$$
G_c = 3h_c \cdot \rho_{cr} \cdot \Pi_c =
$$
  

$$
G_n = 2 \cdot l_n \cdot \rho_{cr} \cdot \Pi_n =
$$
  

$$
l_n = 2 \cdot C + d =
$$

Плотность холоднокатаной стали  $\rho_{\rm cr} = 7650 \text{ m/s}^3$ 

 $h_c$  – Высота стержня см;

– Расстояние между осями см;

– Диаметр стержня см;

Намагничивающая мощность магнитной системы (реактивная мощность х.х.)

$$
Q_x = q_c G_c + q_{\rm s} G_{\rm s} + q_{\rm 3c} n_{\rm 3c} \Pi_c + q_{\rm 3s} n_{\rm 3s} \Pi_{\rm s} =
$$
  
\n
$$
q_c = q_{\rm 3c} =
$$
  
\n
$$
q_{\rm s} = q_{\rm 3s} =
$$
  
\n
$$
n_{\rm 3c} = 3, n_{\rm 3s} = 4
$$

 $q_{3c}$  и  $q_{3a}$  – Удельные намагничивающие мощности для зазоров в стержнях и ярмах В $\cdot$ А/см<sup>2</sup>;

 $q_c$  и  $q_a$  – Удельная намагничивающая мощность для стали в стержнях и ярмах  $B \cdot A/\kappa r$ ;

 $n_{3c}$  и  $n_{3d}$  – Число воздушных зазоров;

 $\Pi_c$  и  $\Pi_a$  – Активное сечение стержней и ярм см<sup>2</sup>;

 $G_c$  и  $G_n$  – Массы стали стержней и ярм кг;

 $W_1$  – Число витков в обмотке ВН;

 $f$  – частота, Гц.

Ток холостого хода:

активная составляющая

$$
i_{0a} = \frac{P_x}{10 \cdot S} =
$$

 $i_{0a}$  – активная составляющая тока %;

 $P_x$  – Потери холостого хода Вт;

– Мощность (кВА).

реактивная составляющая

$$
i_{0p} = \frac{Q_x}{10 \cdot S} =
$$

 $i_{0p}$  – реактивная составляющая тока %;

 $Q_x$  – реактивная мощность ВАр.

полный ток холостого хода

$$
i_0 = \sqrt{i_{0a}^2 + i_{0p}^2} =
$$

 $i_0$  – полный ток холостого хода;

 $i_{0a}$  – активная составляющая тока %;

 $i_{0p}$  – реактивная составляющая тока %.

реальный ток холостого хода, А

$$
I_{0a} = \frac{i_{0a} \cdot I_{1\phi_{HOM}}}{100} =
$$

$$
I_{0p} = \frac{i_{0p} \cdot I_{1\phi_{HOM}}}{100} =
$$

$$
I_0 = \frac{i_0 \cdot I_{1\phi_{HOM}}}{100} =
$$

$$
cos\varphi_0 = \frac{I_{0a}}{I_0} =
$$

$$
sin\varphi_0 = \frac{I_{0p}}{I_0} =
$$

 $I_{1\phi\text{HOM}}$  – Номинальные значения и фазные значения токов.

Полученные данные заносим в таблицу.

По данным таблицы строим характеристики холостого хода.

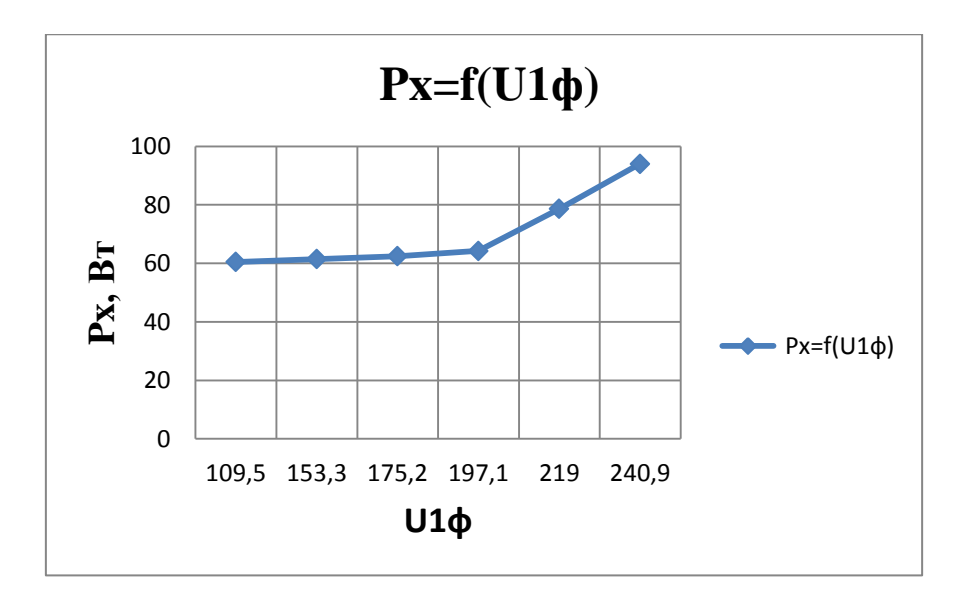

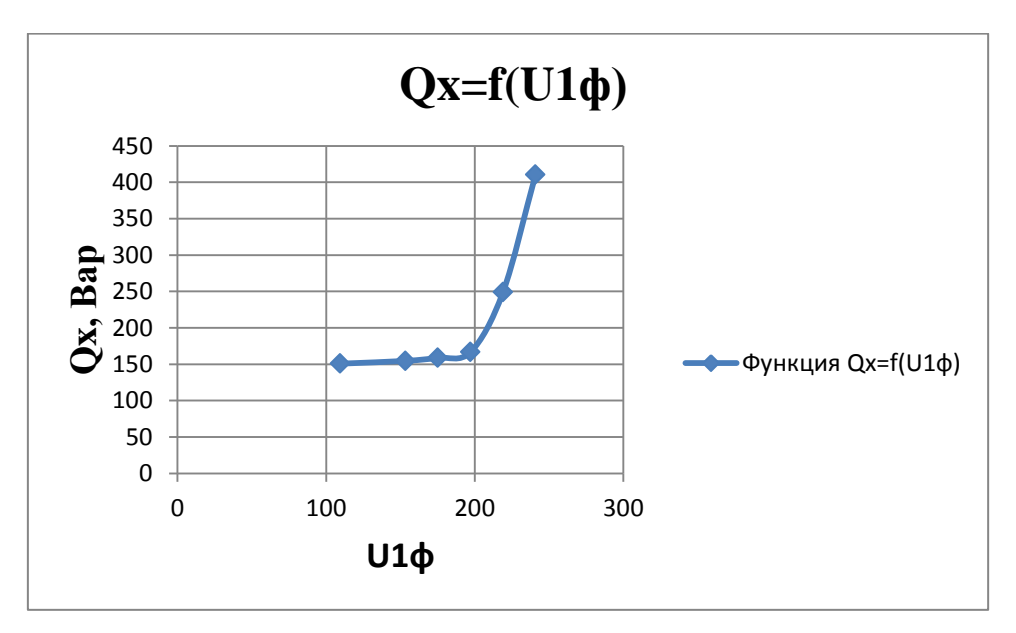

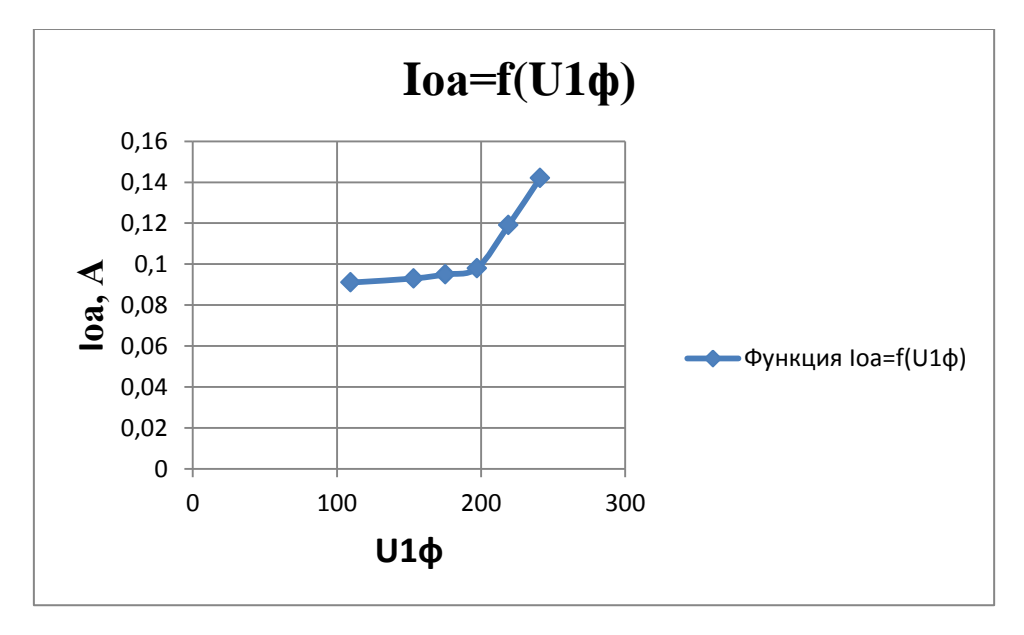

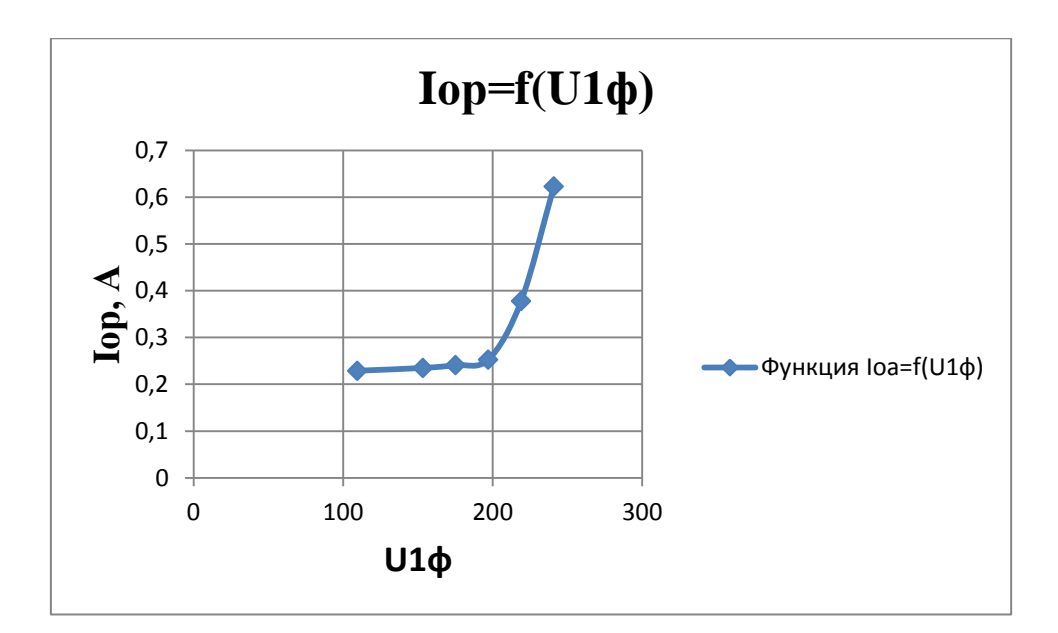

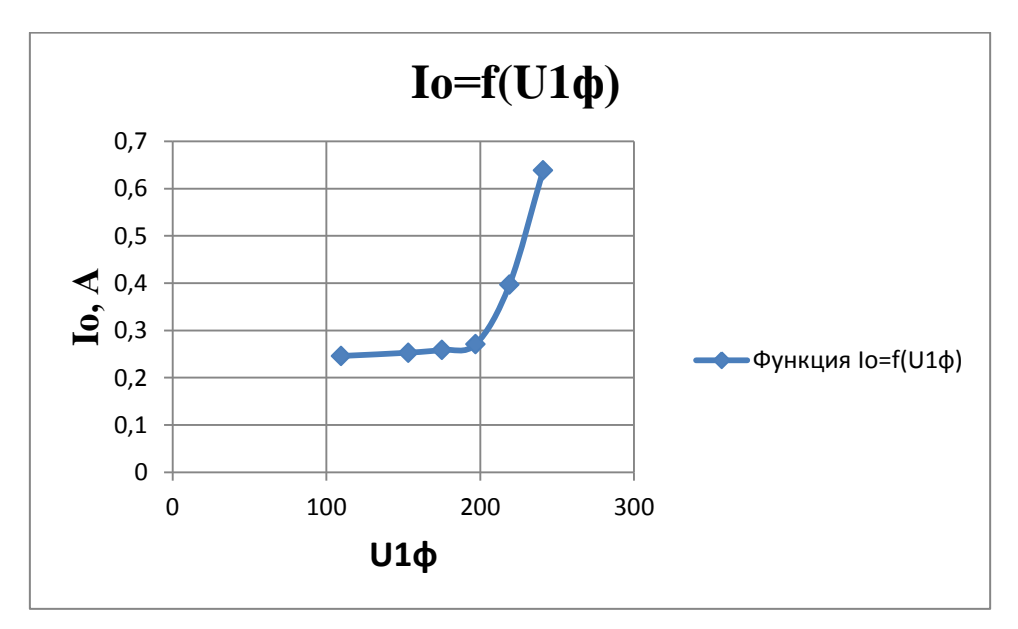

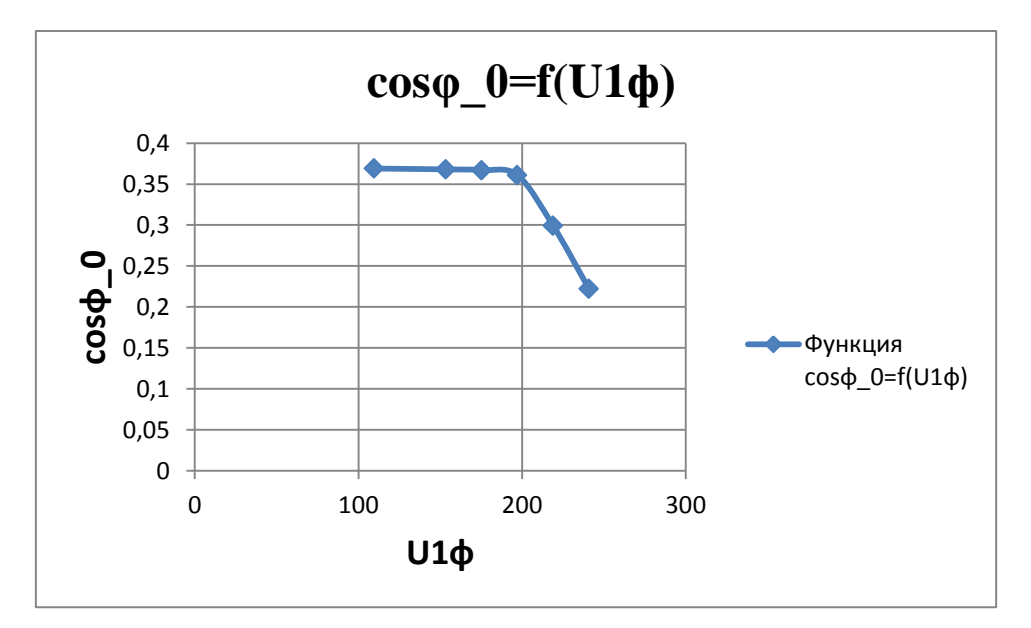

2.5. Потери холостого хода при номинальном фазном напряжении первичной обмотки (обмотки ВН) с учетом изменения индукции при изменении частоты.

При этом

$$
P_{x} = P_{x50} \cdot \left(\frac{B}{B_{50}}\right)^{1,5} \left(\frac{f}{f_{50}}\right)^{1,5}
$$

Где  $P_{\text{x}50}$ ,  $B_{\text{x}50}$ ,  $f_{\text{x}50}$  – данные при частоте 50 Гц.

$$
B_{c40} = \frac{U_{1\phi_{\text{HOM}}} \cdot 10^4}{4,44 \cdot f \cdot w_1 \cdot \Pi_c} =
$$
  

$$
B_{c60} = \frac{U_{1\phi_{\text{HOM}}} \cdot 10^4}{4,44 \cdot f \cdot w_1 \cdot \Pi_c} =
$$
  

$$
B = \frac{U_{1\phi_{\text{HOM}}} \cdot 10^4}{4,44 \cdot f \cdot w_1 \cdot \Pi_c} =
$$

потери холостого хода

$$
P_{x40} = P_x \cdot \left(\frac{B_{c40}}{B}\right)^2 \left(\frac{f}{f_{50}}\right)^{1,5} =
$$
  

$$
P_{x60} = P_x \cdot \left(\frac{B_{c60}}{B}\right)^2 \left(\frac{f}{f_{50}}\right)^{1,5} =
$$

2.6. Потери короткого замыкания  $P_{k}$ , напряжение короткого замыкания  $u_{k}$ % и  $\bm{U}_{\text{\tiny K}}(\text{B})$ , а также составляющее –активная  $\bm{u}_{\text{\tiny K}a}$ , реактивная  $\bm{u}_{\text{\tiny K}b}$  и  $\bm{cos}\bm{\varphi}_{\text{\tiny K}}$ , сопротивление короткого замыкания  $z_{k}$  и его составляющие  $r_{k}$ ,  $x_{k}$ , (Om); Потери короткого замыкания рассчитываются для каждой обмотки и затем суммируются:

Основные потери при +75°С в медных обмотках.

$$
P_{\text{oCH}} = P_{\text{oCH1}} + P_{\text{oCH2}} =
$$
  

$$
P_{\text{oCH1}} = 2.4J_1^2 \cdot G_{01} =
$$
  

$$
P_{\text{oCH2}} = 2.4J_2^2 \cdot G_{02} =
$$

Плотность тока в обмотках

$$
J_1 = \frac{I_{1\text{HOM}}}{S_{\text{np1}}} =
$$

$$
J_2 = \frac{I_{2\text{HOM}}}{S_{\text{np2}}} =
$$

Масса обмоток (обмотки медные)

$$
G_{01} = 28 \cdot C \cdot D_{\rm cp1} \cdot w_1 \cdot S_{\rm mp1} \cdot 10^{-5} =
$$
  
\n
$$
G_{02} = 28 \cdot C \cdot D_{\rm cp2} \cdot w_2 \cdot S_{\rm mp2} \cdot 10^{-5} =
$$
  
\n
$$
D_{\rm cp1} = D_1 + 2a_1 =
$$
  
\n
$$
D_{\rm cp2} = D_1 + 2a_1 + 2a_{12} + \frac{a_2}{2} =
$$

 $D_1$  – диаметр обмотки НН;

 $S_{\text{m1}}$  — сечение витков.

Потери короткого замыкания трансформатора

$$
P_{\rm K} = P_{\rm OCH} \cdot k_{\rm Q06} =
$$

Где  $k_{\mu\nu}$ <sub>0</sub>=1,03 так как у нас трансформатор мощностью до 100кВА

Напряжение короткого замыкания  $u_{\kappa}$ % и  $U_{\kappa}(\mathbf{B})$ , а также составляющее – активная  $u_{\text{ka}\%}$ , реактивная  $u_{\text{kng}\%}$  и  $cos\varphi_{\text{k}}$ , сопротивление короткого замыкания  $z_{\kappa}$  и его составляющие  $r_{\kappa}$ ,  $x_{\kappa}$ , (Oм);

$$
u_{a\%} = \frac{P_{\kappa}}{10 \cdot S} =
$$

$$
u_{p\%} = \frac{7,92 \cdot f \cdot S' \cdot \beta \cdot a_{p} \cdot k_{p} \cdot 10^{-3}}{U'^{2}_{B}} =
$$

 $\Gamma$ де  $U'_{\text{\tiny B}}$  -напряжение в одном витке  $U'_{\text{\tiny B}} = \frac{U}{U}$  $\frac{10}{w_1} =$ 

 $S' = \frac{S}{s}$  $\frac{S}{C}$  = кBA; мощность на один стержень

$$
\beta = \frac{\pi \cdot d_{12}}{l} =
$$

 $d_{12} = D_1 + 2a_1 + a_{12} =$  $\alpha$  $\alpha$ 3  $=$  $k_{\rm p} = 0.95$  $u_{k\%} = |u_{a\%}^2 + u_{p\}^2$  $\boldsymbol{U}$  $\boldsymbol{U}$  $\mathbf{1}$  $\boldsymbol{U}$  $\boldsymbol{U}$  $\mathbf{1}$  $\boldsymbol{U}$  $\boldsymbol{U}$  $\mathbf{1}$ Z  $\boldsymbol{U}$  $\boldsymbol{l}$  $=$  $r_{\rm i}$  $\boldsymbol{U}$  $\overline{l}$  $=$  $\mathcal{X}$  $\boldsymbol{U}$  $\overline{l}$  $=$ 

$$
cos\varphi_{\rm K} = \frac{U_{\rm Ka}}{U_{\rm KD}} =
$$

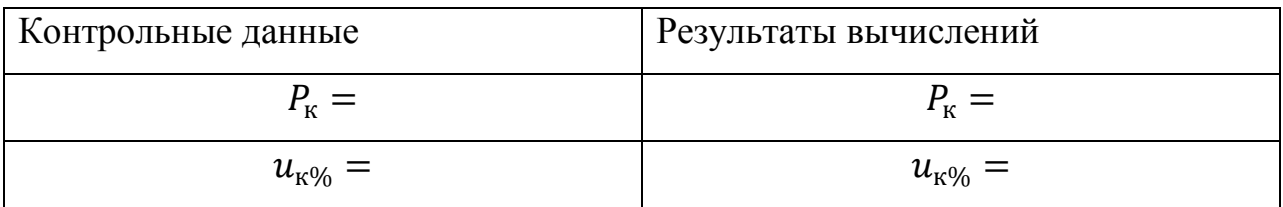

2.7. Изменение вторичного напряжения  $\Delta U = f(\varphi_2)$  при номинальном токе  $(K_{_{\rm HF}} = 1)$ 

 $\Delta U = U_{\text{ka}} \cdot \cos \varphi_2 + U_{\text{kp}} \cdot \sin \varphi_2 =$ 

Результаты расчетов сводим в таблицу

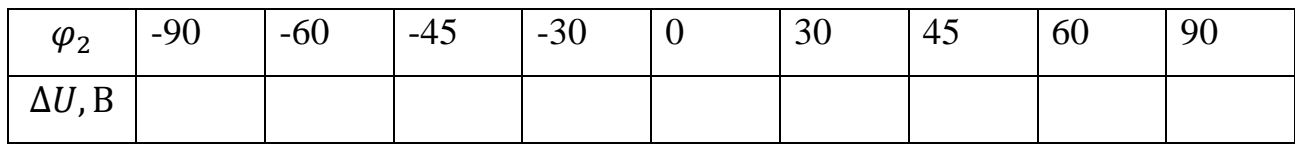

$$
\Delta U = U_{\text{ka}} \cdot \cos (-90) + U_{\text{kp}} \cdot \sin (-90) =
$$

$$
\Delta U = U_{\text{ka}} \cdot \cos (-60) + U_{\text{kn}} \cdot \sin (-60) =
$$

$$
\Delta U = U_{\text{ka}} \cdot \cos(-45) + U_{\text{kp}} \cdot \sin(-45) =
$$

- $\Delta U = U_{\text{ka}} \cdot \cos (-30) + U_{\text{kp}} \cdot \sin (-30) =$ 
	- $\Delta U = U_{\text{ka}} \cdot \cos (-0) + U_{\text{kp}} \cdot \sin (-0) =$
	- $\Delta U = U_{\text{ka}} \cdot \cos(30) + U_{\text{kp}} \cdot \sin(30) =$
	- $\Delta U = U_{\text{ka}} \cdot \cos(45) + U_{\text{kp}} \cdot \sin(45) =$
	- $\Delta U = U_{\text{ka}} \cdot \cos (60) + U_{\text{kp}} \cdot \sin (60) =$

$$
\Delta U = U_{\text{ka}} \cdot \cos(90) + U_{\text{kp}} \cdot \sin(90) =
$$

Максимальное изменение напряжения при  $\varphi_2 = \varphi_{\kappa}$ 

$$
\varphi_{\kappa} = \; \; ; \Delta U_{max} =
$$

По данным таблицы смотрим зависимость  $\Delta U = f(\varphi_2)$ 

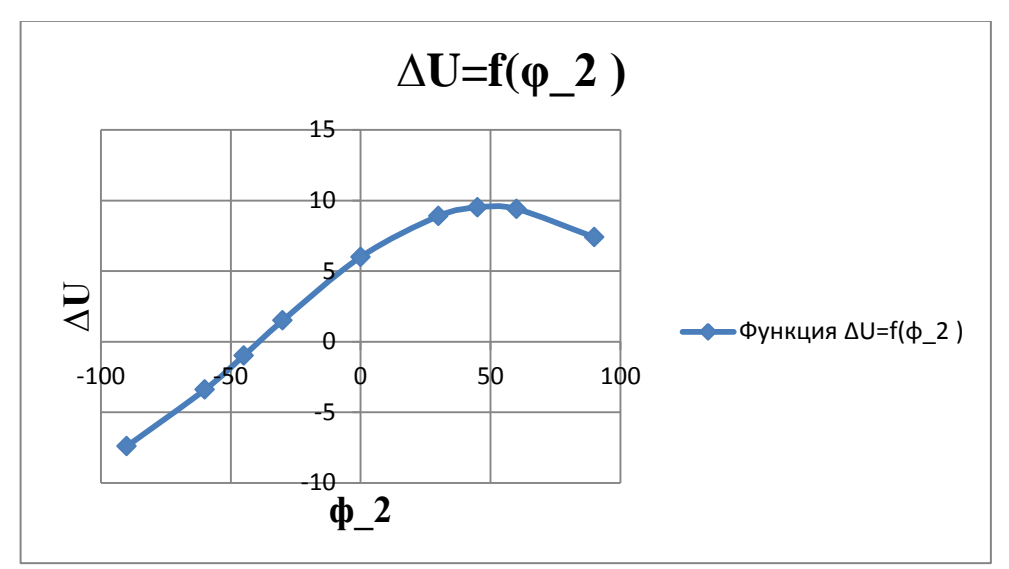

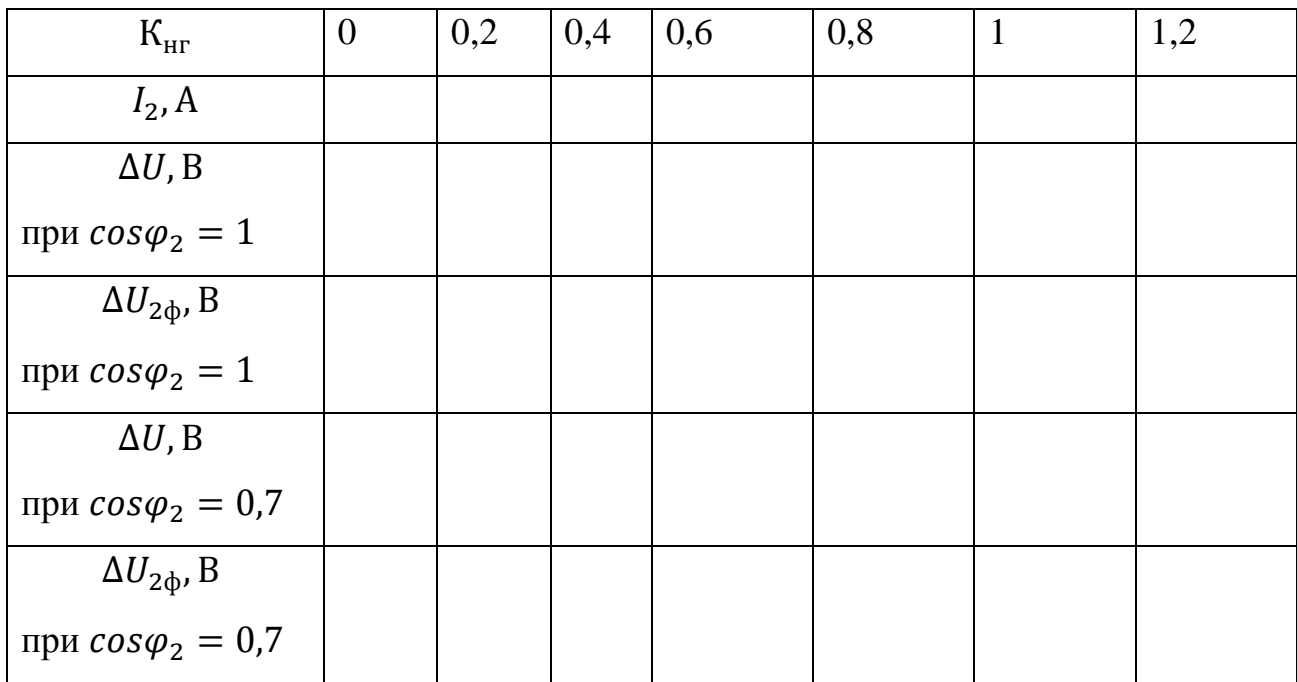

При  $cos\varphi_2 = 1$ . если cos=1 то sin =0 если cos =0,7 sin =0,71

 $I_2$  по формуле  $K_{\text{HF}} \cdot n =$ 

$$
\Gamma \text{Re } n = \frac{l_2}{l_1} =
$$

При  $K_{\text{HT}} = 0.2$ 

$$
I_2 = \mathrm{K}_{\mathrm{HT}} \cdot n =
$$

При  $K_{\text{HF}} = 0.4$ 

$$
I_2 = \mathrm{K}_{\mathrm{HF}} \cdot n =
$$

При  $K_{\text{HF}} = 0.6$ 

$$
I_2 = \mathrm{K}_{\mathrm{HT}} \cdot n =
$$

При  $K_{\text{HF}} = 0.8$ 

$$
I_2 = \mathrm{K}_{\mathrm{HT}} \cdot n =
$$

При  $K_{\text{HT}} = 1$ 

$$
I_2 = \mathrm{K}_{\mathrm{HT}} \cdot n =
$$

При  $K_{\text{HF}} = 1.2$ 

 $I_2 = K_{\text{HF}} \cdot n =$ 

 $K_{\text{HF}} = 0$ 

$$
U_{2\phi} = \frac{U_{1\phi_{\text{HOM}}} - \Delta U}{K} =
$$
  

$$
\Delta U = \text{K}_{\text{HT}}(U_{\text{ka}} \cdot \cos \varphi_2 + U_{\text{kp}} \sin \varphi_2) =
$$

 $K_{\text{HF}} = 0.2$ 

$$
U_{2\Phi} = \frac{U_{1\Phi\text{HOM}} - \Delta U}{K} =
$$
  

$$
\Delta U = \text{K}_{\text{HT}}(U_{\text{ka}} \cdot \cos \varphi_2 + U_{\text{kp}} \sin \varphi_2) =
$$

 $K_{\text{HF}} = 0.4$ 

$$
U_{2\phi} = \frac{U_{1\phi\text{HOM}} - \Delta U}{K} =
$$
  

$$
\Delta U = \text{K}_{\text{HT}}(U_{\text{ka}} \cdot \cos\varphi_2 + U_{\text{kp}}\sin\varphi_2) =
$$

 $K_{\text{HF}} = 0.6$ 

$$
U_{2\Phi} = \frac{U_{1\Phi\text{HOM}} - \Delta U}{K} =
$$
  

$$
\Delta U = \text{K}_{\text{HT}}(U_{\text{Ka}} \cdot \cos\varphi_2 + U_{\text{kp}}\sin\varphi_2) =
$$

 $K_{\text{HF}} = 0.8$ 

$$
U_{2\Phi} = \frac{U_{1\Phi\text{HOM}} - \Delta U}{K} =
$$

$$
\Delta U = \text{K}_{\text{HT}}(U_{\text{ka}} \cdot \cos \varphi_2 + U_{\text{kp}} \sin \varphi_2) =
$$

 $K_{\text{HF}}=1$ 

$$
U_{2\Phi} = \frac{U_{1\Phi\text{HOM}} - \Delta U}{K} =
$$
  

$$
\Delta U = \text{K}_{\text{HT}}(U_{\text{ka}} \cdot \cos\varphi_2 + U_{\text{kp}}\sin\varphi_2) =
$$

 $K_{\text{HF}} = 1.2$ 

$$
U_{2\phi} = \frac{U_{1\phi\text{HOM}} - \Delta U}{K} =
$$

$$
\Delta U = \text{K}_{\text{HF}}(U_{\text{ka}} \cdot \cos\varphi_2 + U_{\text{kp}}\sin\varphi_2) =
$$

При  $cos\varphi_2 = 0.7$ 

 $K_{\text{HF}}=0$ 

$$
U_{2\Phi} = \frac{U_{1\Phi\text{HOM}} - \Delta U}{K} =
$$
  

$$
\Delta U = \text{K}_{\text{HT}}(U_{\text{Ka}} \cdot \cos\varphi_2 + U_{\text{KP}}\sin\varphi_2) =
$$

 $K_{\text{HT}} = 0.2$ 

$$
U_{2\phi} = \frac{U_{1\phi_{\text{HOM}}} - \Delta U}{K} =
$$
  

$$
\Delta U = \text{K}_{\text{HT}}(U_{\text{ka}} \cdot \cos \varphi_2 + U_{\text{kp}} \sin \varphi_2) =
$$

 $K_{\text{HF}} = 0.4$ 

$$
U_{2\phi} = \frac{U_{1\phi\text{HOM}} - \Delta U}{K} =
$$

$$
\Delta U = \text{K}_{\text{HT}}(U_{\text{ka}} \cdot \cos\varphi_2 + U_{\text{kp}}\sin\varphi_2) =
$$

 $K_{\text{HF}} = 0,6$ 

$$
U_{2\Phi} = \frac{U_{1\Phi\text{HOM}} - \Delta U}{K} =
$$
  

$$
\Delta U = \text{K}_{\text{HT}}(U_{\text{ka}} \cdot \cos\varphi_2 + U_{\text{kp}}\sin\varphi_2) =
$$

 $K_{\text{HF}} = 0.8$ 

$$
U_{2\phi} = \frac{U_{1\phi\text{HOM}} - \Delta U}{K} =
$$
  

$$
\Delta U = \text{K}_{\text{HT}}(U_{\text{ka}} \cdot \cos \varphi_2 + U_{\text{kp}} \sin \varphi_2) =
$$

 $K_{\text{HT}} = 1$ 

$$
U_{2\Phi} = \frac{U_{1\Phi\text{HOM}} - \Delta U}{K} =
$$

$$
\Delta U = \text{K}_{\text{HT}}(U_{\text{ka}} \cdot \cos\varphi_2 + U_{\text{kp}}\sin\varphi_2) =
$$

 $K_{\text{HT}} = 1.2$ 

$$
U_{2\Phi} = \frac{U_{1\Phi\text{HOM}} - \Delta U}{K} =
$$

 $\Delta U = \mathrm{K}_{\text{HF}}(U_{\text{ka}} \cdot \cos \varphi_2 + U_{\text{kp}} \sin \varphi_2) =$ 

По данным таблицы строим зависимость  $U_2 = f(I_2)$ 

2.8. Схема замещения трансформатора с числовыми данными.

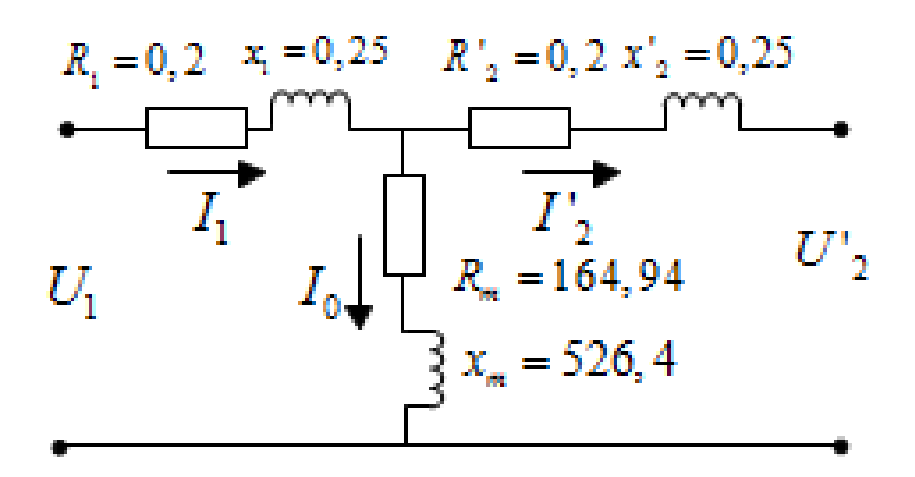

При этом  $R_1 = R'_2 = \frac{R_k}{2} =$ 

$$
x_1 = x'_2 = \frac{x_k}{2} =
$$

$$
R_m \approx R_0 =
$$

 $x_m \approx x_0 =$ 

Будем считать  $I_0 = 0$ . Тогда  $\dot{I}_1 = -\dot{I'}_2$ 

$$
U'_{2\phi} = U_{1\phi_{\text{HOM}}} - \Delta U =
$$
  

$$
\Delta U = \text{K}_{\text{HT}}(U_{\text{ka}} \cdot \cos \varphi_2 + U_{\text{kp}} \cdot \sin \varphi_2) =
$$

 $i_2' = i_1$  $\overline{ }$ 

Пусть  $\dot{I}_1 = \dot{I'}_2$ **'** 

> Тогда  ${U'}_2$ 3  $209,55 + j125,856$  $\dot{E}'_2 = \dot{U}'_2 + jx'_2\dot{I}_2 + \dot{R}'_2\dot{I}_2$ ֦֧ ֦֧  $\dot{R}'_2 \dot{I}_2$  $jx_2$  $\dot{I}_2$  ${\dot E'}_2$

Под углом  $\frac{\pi}{2}$  откладываем

 $i_1 = -i'_2 = -15.2 \text{ A}$   $\dot{E}_1 = \dot{E}'_2$  $\dot{U}_1 = -\dot{E}_1 + jx_1\dot{I}_1 + \dot{R}_1\dot{I}_1$  $= -212,59 - j129,656 + 0,2 \cdot (-15,2) + j0,25 \cdot (-15,2)$  $=-215,63 - j133,451$ 

По результатам расчетов строим векторную диаграмму начиная с вектора  $I'_2$  $\overline{a}$ 

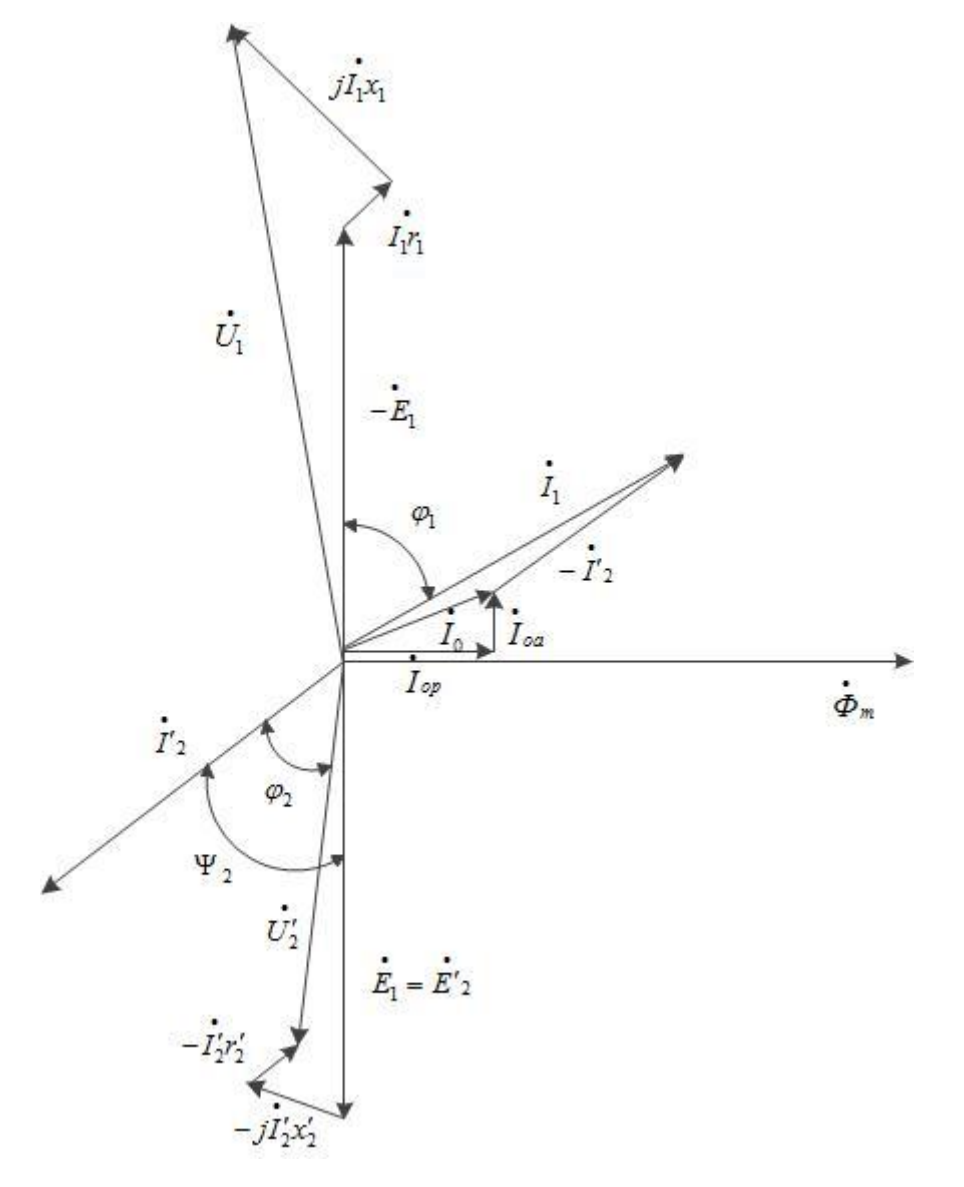

Рис (5.1) Векторная диаграмма приведѐнного трансформатора для случая активно-индуктивной нагрузки. Примерный вариант.

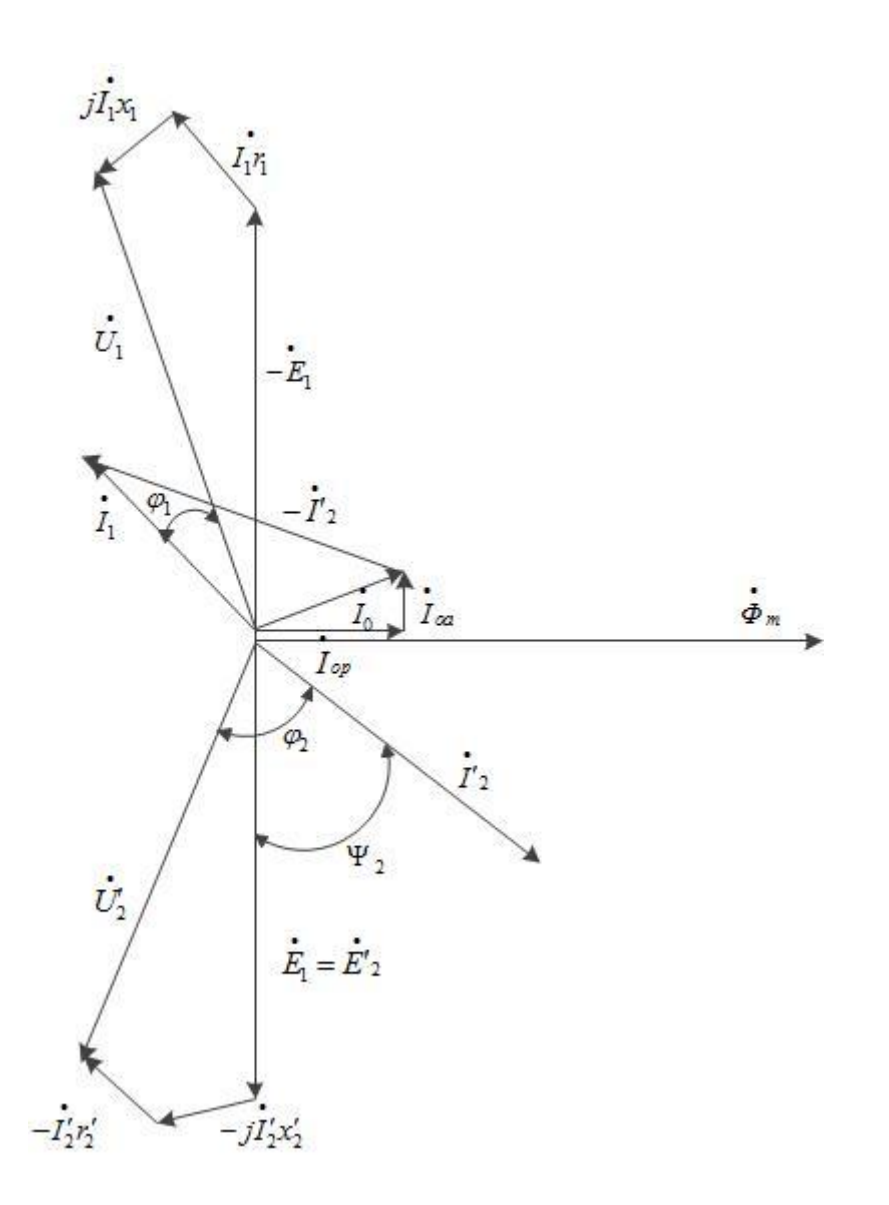

Рис (5.2) Векторная диаграмма приведѐнного трансформатора для случая активно-емкостной нагрузки. Примерный вариант.

2.9. Зависимость КПД от нагрузки  $\eta = f(P_2)$ для  $cos\varphi_2 = 1$  и  $cos\varphi_2 = 0.7$ 

$$
\eta = 1 - \frac{P + K_{\text{HT}}^2 \cdot P_k}{K_{\text{HT}} \cdot S_{\text{HOM}} \cdot \cos \varphi_2 + P + K_{\text{HT}}^2 \cdot P_k}
$$

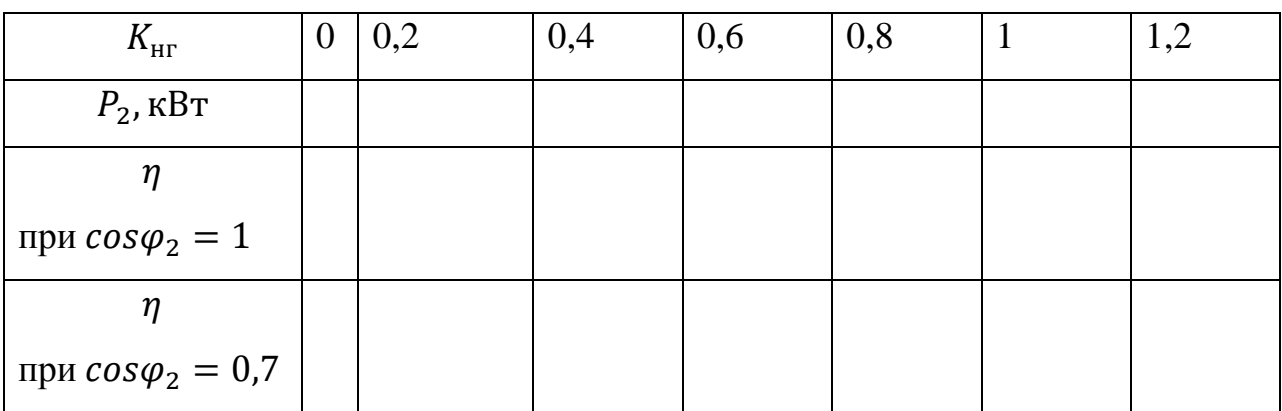

При  $K_{\text{HF}} = 0.2$ 

$$
P_2 = S \cdot K_{\text{HF}} =
$$

При  $K_{\text{HF}} = 0.4$ 

 $P_2 = S \cdot K_{\text{HT}} =$ 

При  $K_{\text{HF}} = 0.6$ 

$$
P_2 = S \cdot \text{K}_{\text{HT}} =
$$

При  $K_{\text{HT}} = 0.8$ 

 $P_2 = S \cdot K_{\text{HF}} =$ 

При  $K_{\text{HT}} = 1$ 

$$
P_2 = S \cdot K_{\text{HT}} =
$$

При  $K_{\text{HF}} = 1.2$ 

$$
P_2 = S \cdot \text{K}_{\text{HT}} =
$$

При  $cos\varphi_2 = 1, K_{\text{HF}} = 0.2$ 

При  $cos\varphi_2 = 1$ ,  $K_{\text{HF}} = 0.4$ 

$$
\eta = 1 --- =
$$

 $\eta = 1 - \frac{1}{\eta}$ 

При  $cos\varphi_2 = 1$ ,  $K_{\text{HF}} = 0.6$ 

$$
\eta = 1 --- =
$$

При  $cos\varphi_2 = 1, K_{\text{HF}} = 0.8$ 

 $\eta = 1 - \frac{1}{\eta}$ 

При  $cos\varphi_2 = 1$ ,  $K_{\text{HF}} = 1$ 

 $\eta = 1 - \frac{1}{\eta}$ 

При  $cos\varphi_2 = 1, K_{\text{HF}} = 1,2$ 

 $\eta = 1 - \frac{1}{\eta}$ 

При  $cos\varphi_2 = 0.7$  К<sub>нг</sub> = 0.2

 $\eta = 1 - \frac{1}{\eta}$ 

При  $cos\varphi_2 = 0.7$ ,  $K_{\text{HF}} = 0.4$ 

$$
\eta = 1 --- =
$$

При  $cos\varphi_2 = 0.7$ ,  $K_{\text{HF}} = 0.6$ 

При  $cos\varphi_2 = 0.7$ ,  $K_{\text{\tiny HT}} = 0.8$ 

$$
\eta = 1 --- =
$$

 $\eta = 1 - \frac{1}{\eta}$ 

При  $cos\varphi_2 = 0.7$ ,  $K_{\text{HT}} = 1$ 

$$
\eta = 1 --- =
$$

При  $cos\varphi_2 = 1, K_{\text{HF}} = 1,2$ 

$$
\eta = 1 --- =
$$

Максимальное значение КПД при  $cos\varphi_2 = 1$ 

$$
\Pi \text{pm } K_{\text{HF}} = \sqrt{\frac{P_0}{P_k}} =
$$

$$
\eta = 1 --- =
$$

$$
\eta_{max} =
$$

По данным таблицы строим зависимость  $\eta = f(P_2)$ 

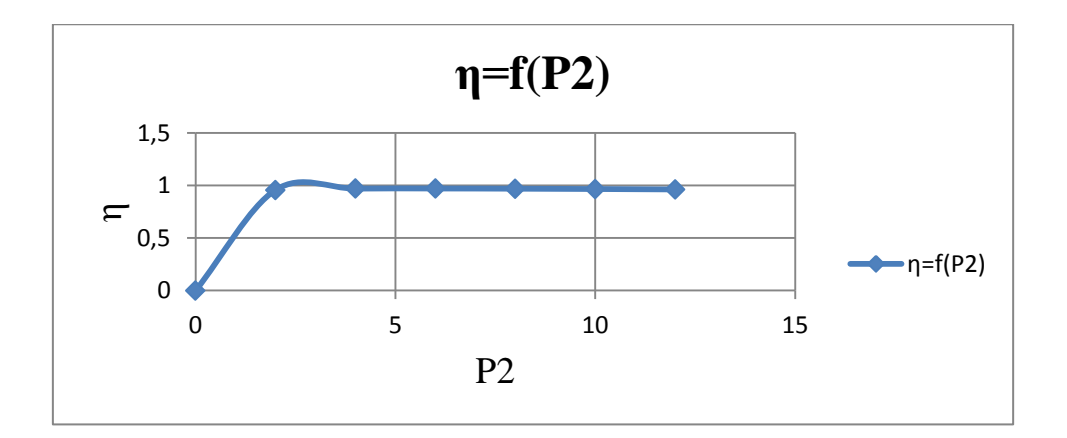

## 2.10. Ударный ток короткого замыкания

$$
i_{\kappa\kappa} = k_{yA} \cdot \sqrt{2} \cdot k_{\kappa ycr} =
$$

$$
T \text{Re } k_{\text{kyCT}} = I_{1\text{HOM}} \cdot \frac{100}{u_k} =
$$

$$
k_{\rm yA} = \left(1 + e^{-\frac{\pi \cdot R_k}{\omega \cdot L_k}}\right) =
$$